Stutzen

**kommt nicht setten vor, daß man Teile eines umfangreichen Basic-Programms für eine Neuentwicklung verwenden möchte, während andere Teile als überflüssig weggeschnitten werden sollen. Eine kleine Routine hitft dabei.**

**E** xbasic Level II kennt den im VC20-Basic nicht vorhandenen Befehl DELETE, genauer: DEL-b, DELa-b, DELa-, wobei a und b explizit vorgegebene Zeilennummern sind. Das im folgenden vorgeschlagene Basic-Programm simuliert den Befehl DELa-, genauer: DEL X-, wobei der(gegebenenfalls erst vom Hauptprogramm zu berechnende) aktuelle Wert von X diejenige Basic-Zeile angibt, ab welcher (inklusiv) das im Basic-Speicher befindliche Programm gekürzt werden soll. Wir beschränken uns auf DEL X-. DEL-X und DEL X-Y lassen sich nach ähnlichem Muster aufbauen (Kopieren geeigneter Teile des Interpreters in den Kassettenpuffer und dortiges Abändern durch einige wenige POKE-Befehle), erfordern aber einen etwa doppelt so großen Aufwand.

Zunächst wird das Maschinenprogramm 50707 des Interpreters in den Kassettenpuffer kopiert. Dieses Programm 50707 berechnet die Adresse derjenigen Basic-Zeile, deren Zeilennummer in 20/21 eingegeben wird, nennen wir sie ADRX. Da 20/21 beim Abarbeiten des Programms durch die Adressenberechnung bei SYS828 in Zeile 560 gestört wird, wird die Zeilennummer-Übergabestelle in der 50707-Kopie nach 1/2 verlegt. An die 50707-Kopie im Kassettenpuffer wird eine (anschließend mit 5 POKE-Befehlen abgeänderte) Kopie eines für unsere Zwecke geeigneten Teilstücks des Maschinenunterprogramms 50756 vom Interpreters gelegt. Dieses speichert in ADRX und ADRX+ <sup>1</sup> den Wert 0 (Signal für Basic-Programmende) und setzt den Zeiger 45/46(Variablenanfang) aufADRX+2. DasGesamtmaschinenprogramm im Kassettenpuffer wird per SYS828 angesprungen, und ein CLR sorgt nach Rückkehr in Basic für ein Angleichen der restlichen Basic-Zeiger.

Das Programm(dassich als ein bei Bedarf einzugebendes oder bei Neuentwicklungen schon vorsorglich vorzusehendes Hilfsprogramm(Utility) versteht) kennt keine Fehlermeldungen. Ist die Basic-Zeile X nicht vorhanden, wird der Programmrest ab der nächsten verfügbaren auf <sup>X</sup> folgenden Basic-Zeile weggeschnitten. Selbstverständlich kann sich das Hilfsprogramm auch selbst (ganz oder teilweise) stutzen. Gibt eswederdie Basic-Zeile X noch eine Basic-Zeile mit höherer Nummer, so bleibt alles so, wie- es ist.

100X=700:GOTG500

 REM:DELETEX- FORI=0TO45:POKE828+I,PEEK(50707+ I):NEXT POKE845,2:POKE856,1 FORI=0TO20:POKE874+I,PEEK(50756+ I):NEXT POKE878,95:POKE881,95:POKE883,95:POKE890, 96:POKE895,96 POKE2,X/256:X=X-256\*PEEK(2):POKE <sup>1</sup> ,X SYS828:CLR

700 REM\* 701 REM\* 702 REM\* 710 REM\*

**Listing zu »DELETE X«**

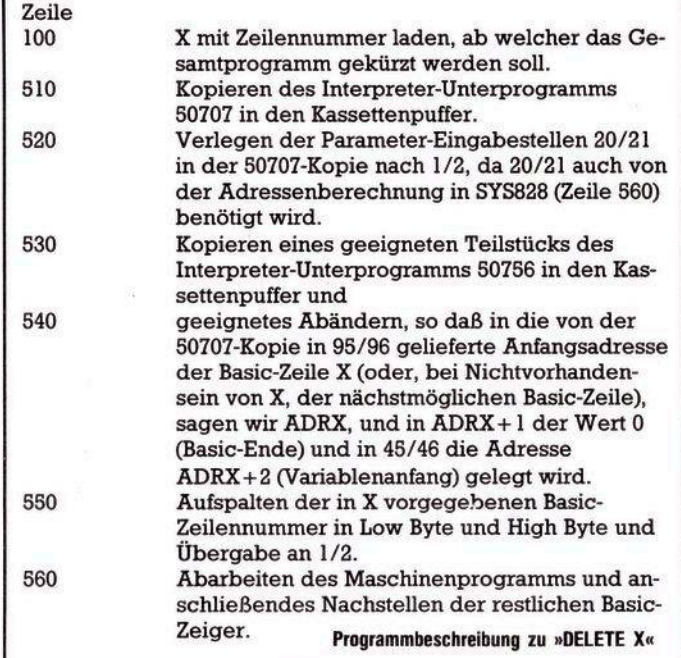

Das Beispielsprogramm schneidet die Zeile 700 und alle darauffolgenden Zeilen weg. Bei X = 690 in Zeile 100 würde es ebenfallsZeile 700 und alle folgenden wegschneiden. Bei  $X = 720$  würde alles so bleiben, wie es ist. Bei  $X = 200$  bliebe nur die Zeile 100 stehen.

Wird das Hilfsprogramm mehrfach verwendet, so reicht es zurAblaufbeschleunigung, in Zeile 100 nach 550 zu springen. Der Teil 500 bis 540 generiert das Maschinenprogramm im Kassettenpuffer, welches natürlich solange zur Verfügung steht, wie der Kassettenpuffer nicht benötigt wird (SAVE, LOAD, VERIFY). (Fred Behringer)

Ausgabe 5/Mai 1984  $\sim$  85